## **Graphing Quadratics – Standard Form**

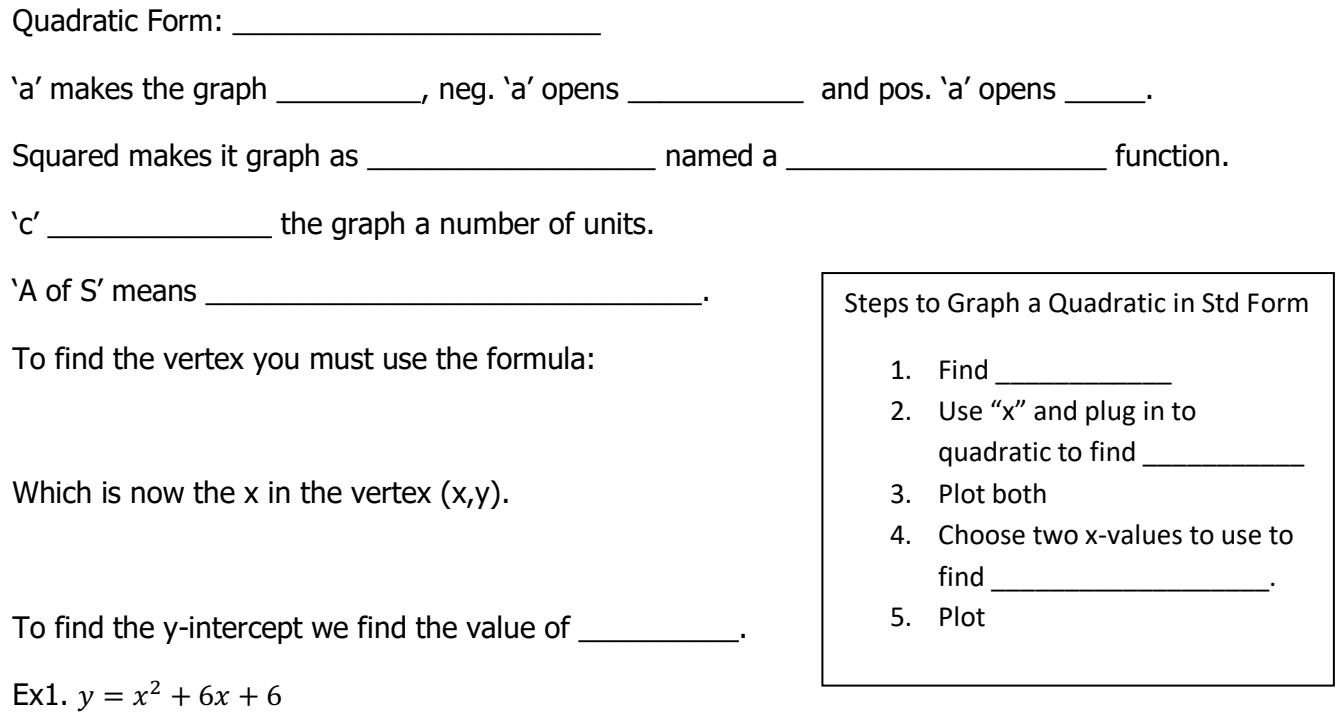

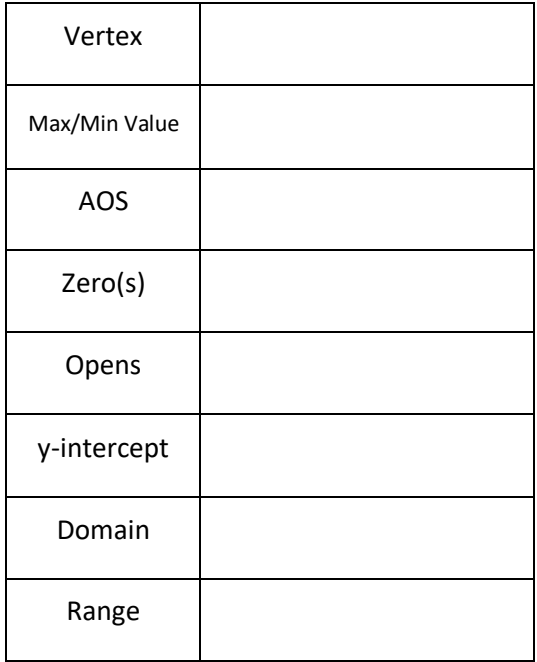

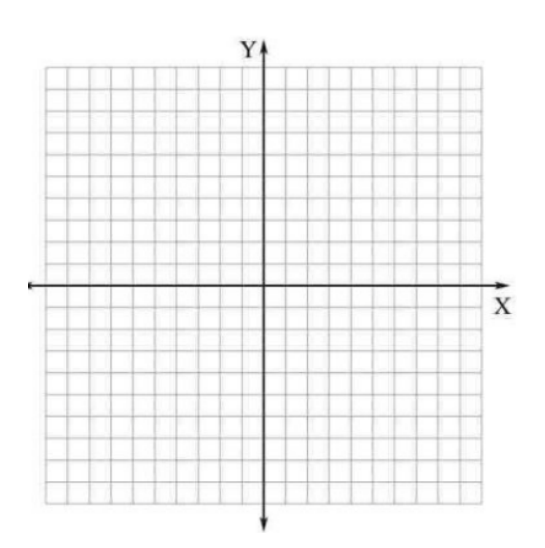

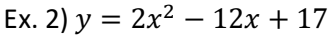

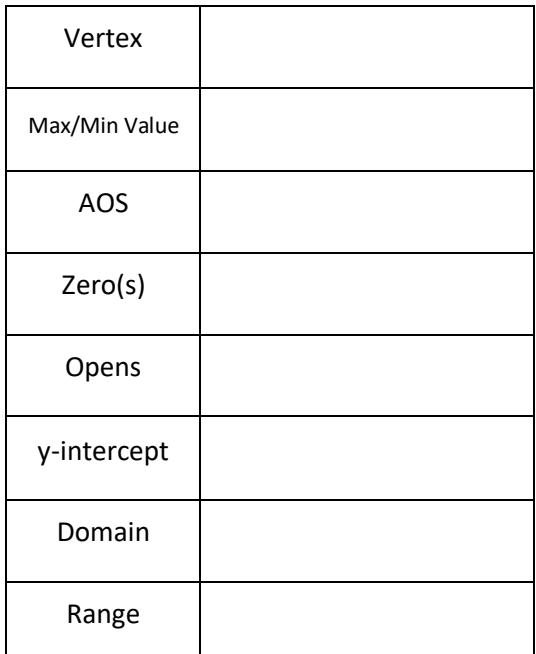

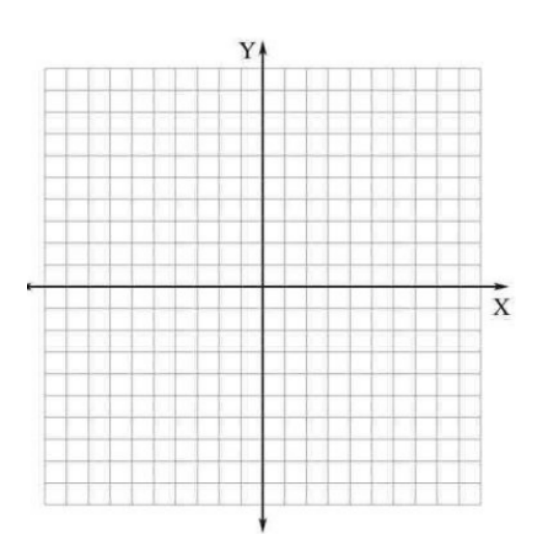

Ex 3)  $y = \frac{1}{2}x^2 - 2x + 6$ 

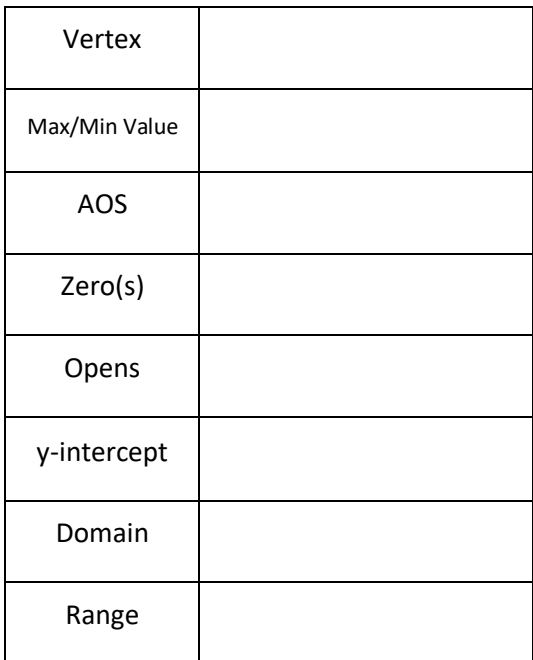

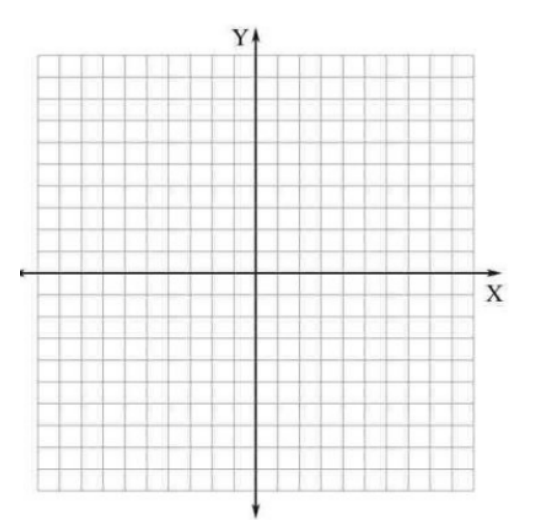